## SAP ABAP table WTYMP CHECK LOG DEF {Structure for Operation 'Check Log'}

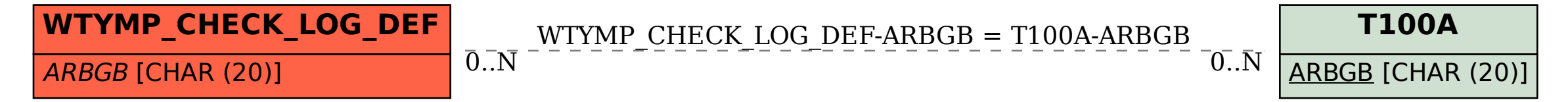